<span id="page-0-3"></span>**fmm: intreg** — Finite mixtures of interval regression models

[Description](#page-0-0) [Quick start](#page-0-1) [Menu](#page-0-2) [Syntax](#page-1-0) [Remarks and examples](#page-3-0) [Stored results](#page-3-1) [Methods and formulas](#page-3-2) [Also see](#page-3-3)

# <span id="page-0-0"></span>**Description**

<span id="page-0-1"></span>fmm: intreg fits mixtures of interval regression models; see [FMM] [fmm](https://www.stata.com/manuals/fmmfmm.pdf#fmmfmm) and [R] [intreg](https://www.stata.com/manuals/rintreg.pdf#rintreg) for details.

# **Quick start**

Mixture of two interval regressions on x1 of the interval-measured dependent variable with lower endpoint y\_lower and upper endpoint y\_upper fmm 2: intreg y\_lower y\_upper x1

Same as above, but with class probabilities depending on z1 and z2 fmm 2, lcprob(z1 z2): intreg y\_lower y\_upper x1

With robust standard errors

fmm 2, vce(robust): intreg y\_lower y\_upper x1

<span id="page-0-2"></span>Constrain coefficients on x1 to be equal across classes fmm 2, lcinvariant(coef): intreg y\_lower y\_upper x1

### **Menu**

Statistics > FMM (finite mixture models) > Continuous outcomes > Interval regression

#### <span id="page-1-0"></span>**Syntax**

Model

Basic syntax  ${\tt fmm}$  #:  ${\tt intreg}$   $\emph{depvar}_{\rm lower}$  $\emph{depvar}_{\rm lower}$  $\emph{depvar}_{\rm lower}$   $\emph{depvar}_{\rm upper}$   $\emph{[indepvars]}$  $\emph{[indepvars]}$  $\emph{[indepvars]}$   $\emph{[}$  ,  $\emph{options]}$ Full syntax  $\texttt{fmm} \# \ \begin{bmatrix} \textit{if} \end{bmatrix} \ \begin{bmatrix} \textit{in} \end{bmatrix} \ \begin{bmatrix} \textit{weight} \end{bmatrix} \ \begin{bmatrix} \textit{, fmmopts} \end{bmatrix}$  $\texttt{fmm} \# \ \begin{bmatrix} \textit{if} \end{bmatrix} \ \begin{bmatrix} \textit{in} \end{bmatrix} \ \begin{bmatrix} \textit{weight} \end{bmatrix} \ \begin{bmatrix} \textit{, fmmopts} \end{bmatrix}$  $\texttt{fmm} \# \ \begin{bmatrix} \textit{if} \end{bmatrix} \ \begin{bmatrix} \textit{in} \end{bmatrix} \ \begin{bmatrix} \textit{weight} \end{bmatrix} \ \begin{bmatrix} \textit{, fmmopts} \end{bmatrix}$  $\texttt{fmm} \# \ \begin{bmatrix} \textit{if} \end{bmatrix} \ \begin{bmatrix} \textit{in} \end{bmatrix} \ \begin{bmatrix} \textit{weight} \end{bmatrix} \ \begin{bmatrix} \textit{, fmmopts} \end{bmatrix}$  $\texttt{fmm} \# \ \begin{bmatrix} \textit{if} \end{bmatrix} \ \begin{bmatrix} \textit{in} \end{bmatrix} \ \begin{bmatrix} \textit{weight} \end{bmatrix} \ \begin{bmatrix} \textit{, fmmopts} \end{bmatrix}$  $\texttt{fmm} \# \ \begin{bmatrix} \textit{if} \end{bmatrix} \ \begin{bmatrix} \textit{in} \end{bmatrix} \ \begin{bmatrix} \textit{weight} \end{bmatrix} \ \begin{bmatrix} \textit{, fmmopts} \end{bmatrix}$  $\texttt{fmm} \# \ \begin{bmatrix} \textit{if} \end{bmatrix} \ \begin{bmatrix} \textit{in} \end{bmatrix} \ \begin{bmatrix} \textit{weight} \end{bmatrix} \ \begin{bmatrix} \textit{, fmmopts} \end{bmatrix}$  $\texttt{fmm} \# \ \begin{bmatrix} \textit{if} \end{bmatrix} \ \begin{bmatrix} \textit{in} \end{bmatrix} \ \begin{bmatrix} \textit{weight} \end{bmatrix} \ \begin{bmatrix} \textit{, fmmopts} \end{bmatrix}$  $\texttt{fmm} \# \ \begin{bmatrix} \textit{if} \end{bmatrix} \ \begin{bmatrix} \textit{in} \end{bmatrix} \ \begin{bmatrix} \textit{weight} \end{bmatrix} \ \begin{bmatrix} \textit{, fmmopts} \end{bmatrix}$ :  $\texttt{intreg}$  [depvar](https://www.stata.com/manuals/u11.pdf#u11.4varnameandvarlists)<sub>lower</sub> depvar<sub>upper</sub> [[indepvars](https://www.stata.com/manuals/u11.pdf#u11.4varnameandvarlists)]  $[$ , options]

where *#* specifies the number of class models.

The values in  $depvar_{lower}$  and  $depvar_{upper}$  should have the following form:

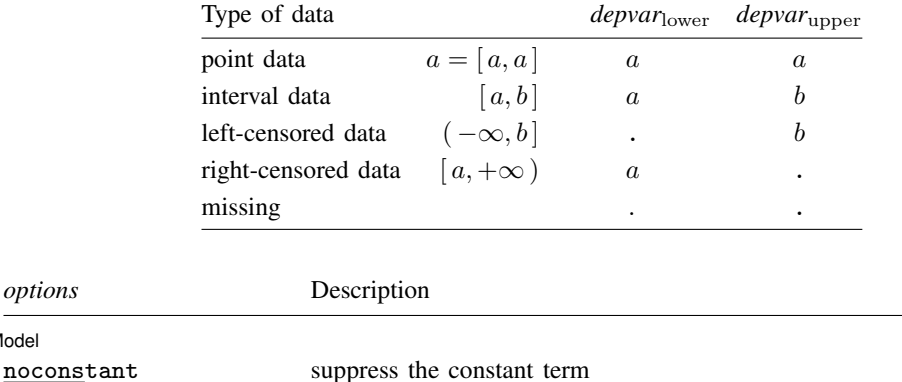

offset(*[varname](https://www.stata.com/manuals/u11.pdf#u11.4varnameandvarlists)*) include *varname* in model with coefficient constrained to 1

*indepvars* may contain factor variables; see [U[\] 11.4.3 Factor variables](https://www.stata.com/manuals/u11.pdf#u11.4.3Factorvariables).

*depvar*lower, *depvar*upper, and *indepvars* may contain time-series operators; see [U[\] 11.4.4 Time-series varlists](https://www.stata.com/manuals/u11.pdf#u11.4.4Time-seriesvarlists). For a detailed description of *options*, see [Options](https://www.stata.com/manuals/rintreg.pdf#rintregOptions) in [R] [intreg](https://www.stata.com/manuals/rintreg.pdf#rintreg).

<span id="page-2-1"></span>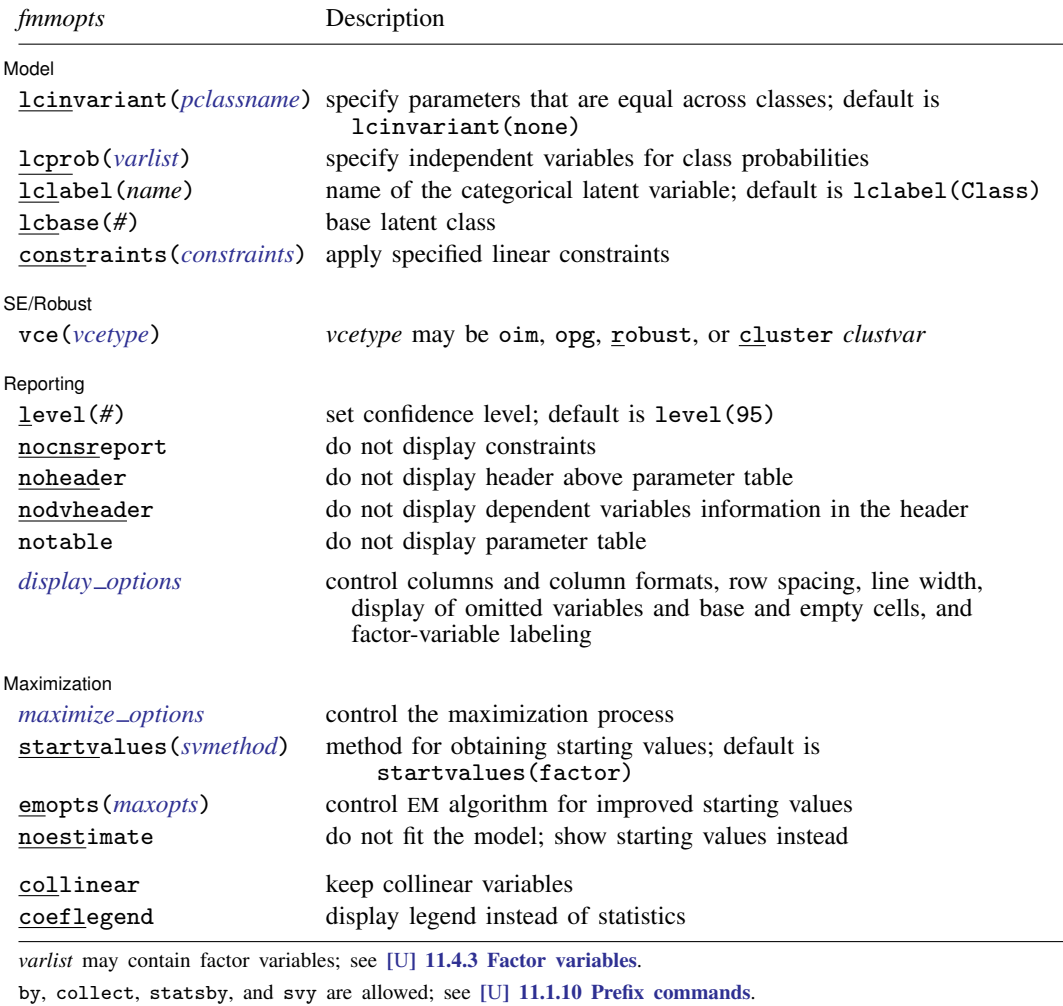

vce() and weights are not allowed with the svy prefix; see [\[SVY\]](https://www.stata.com/manuals/svysvy.pdf#svysvy) svy.

<span id="page-2-0"></span>fweights, iweights, and pweights are allowed; see [U[\] 11.1.6 weight](https://www.stata.com/manuals/u11.pdf#u11.1.6weight).

collinear and coeflegend do not appear in the dialog box.

See [U[\] 20 Estimation and postestimation commands](https://www.stata.com/manuals/u20.pdf#u20Estimationandpostestimationcommands) for more capabilities of estimation commands. For a detailed description of *fmmopts*, see [Options](https://www.stata.com/manuals/fmmfmm.pdf#fmmfmmOptions) in [\[FMM\]](https://www.stata.com/manuals/fmmfmm.pdf#fmmfmm) fmm.

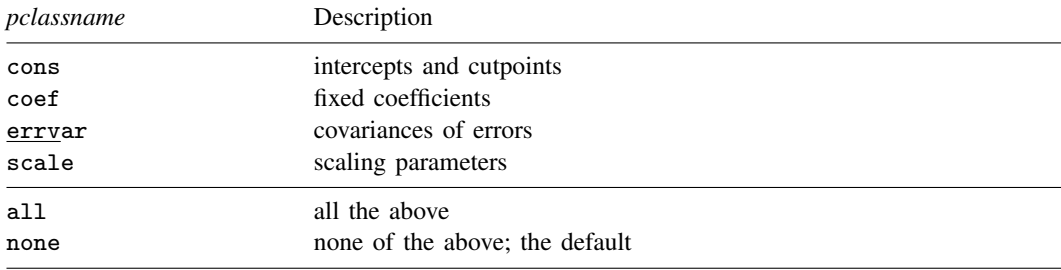

## <span id="page-3-0"></span>**Remarks and examples [stata.com](http://stata.com)**

<span id="page-3-1"></span>For a general introduction to finite mixture models, see [FMM] **[fmm intro](https://www.stata.com/manuals/fmmfmmintro.pdf#fmmfmmintro)**. For general information about interval regression, see  $[R]$  [intreg](https://www.stata.com/manuals/rintreg.pdf#rintreg). For examples using fmm, see examples in [Contents](https://www.stata.com/manuals/fmmcontents.pdf#fmmContents).

#### **Stored results**

<span id="page-3-2"></span>See [Stored results](https://www.stata.com/manuals/fmmfmm.pdf#fmmfmmStoredresults) in [FMM] [fmm](https://www.stata.com/manuals/fmmfmm.pdf#fmmfmm).

## **Methods and formulas**

<span id="page-3-3"></span>See [Methods and formulas](https://www.stata.com/manuals/fmmfmm.pdf#fmmfmmMethodsandformulas) in [FMM] **[fmm](https://www.stata.com/manuals/fmmfmm.pdf#fmmfmm).** 

## **Also see**

[FMM] **[fmm](https://www.stata.com/manuals/fmmfmm.pdf#fmmfmm)** — Finite mixture models using the fmm prefix

[FMM] **[fmm intro](https://www.stata.com/manuals/fmmfmmintro.pdf#fmmfmmintro)** — Introduction to finite mixture models

[FMM] [fmm postestimation](https://www.stata.com/manuals/fmmfmmpostestimation.pdf#fmmfmmpostestimation) — Postestimation tools for fmm

[FMM] [Glossary](https://www.stata.com/manuals/fmmglossary.pdf#fmmGlossary)

[R] [intreg](https://www.stata.com/manuals/rintreg.pdf#rintreg) — Interval regression

[SVY] [svy estimation](https://www.stata.com/manuals/svysvyestimation.pdf#svysvyestimation) — Estimation commands for survey data

Stata, Stata Press, and Mata are registered trademarks of StataCorp LLC. Stata and Stata Press are registered trademarks with the World Intellectual Property Organization of the United Nations. StataNow and NetCourseNow are trademarks of StataCorp LLC. Other brand and product names are registered trademarks or trademarks of their respective companies. Copyright (c) 1985–2023 StataCorp LLC, College Station, TX, USA. All rights reserved.

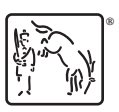

For suggested citations, see the FAQ on [citing Stata documentation](https://www.stata.com/support/faqs/resources/citing-software-documentation-faqs/).